## **Plan nauczania** /przedmiotowe kształcenie zawodowe/

Opracowany na podstawie załącznika nr 4 rozporządzenia MEiN z dnia 6 lutego 2023 zmieniające rozporządzenie w sprawie ramowych planów nauczania dla publicznych szkół (Dz. Ust. poz. 277) oraz w oparciu o rozporządzenie MEN z dnia 16 maja 2019 w sprawie podstaw programowych kształcenia w zawodach szkolnictwa branżowego oraz dodatkowych umiejętności zawodowych w zakresie wybranych zawodów szkolnictwa branżowego (Dz. Ust. poz. 991 z póż. zmianami)

## Typ szkoły: **Technikum – 5 - letni okres nauczania**

Zawód: **technik informatyk;** symbol **351203** Podbudowa programowa: szkoła podstawowa Kwalifikacie:

**K1 – INF.02. Administracja i eksploatacja systemów komputerowych, urządzeń peryferyjnych i lokalnych sieci komputerowych**

## **K2 – INF.03. Tworzenie i administrowanie stronami i aplikacjami internetowymi oraz bazami danych**

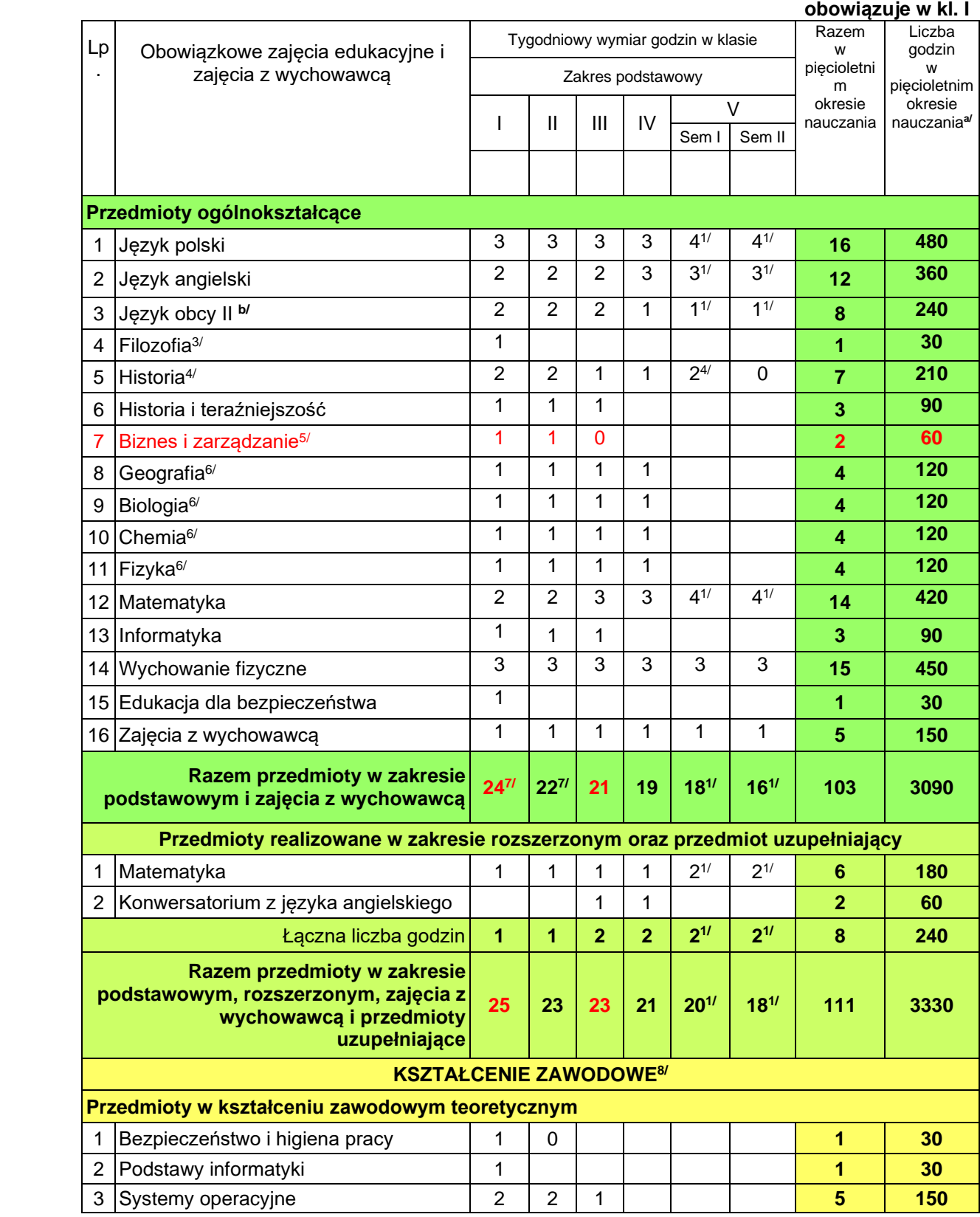

| 4                                              | Urządzenia techniki komputerowej                                                                                          | $\overline{2}$          | $\overline{2}$ |                |                |                    |                | 4                           | 120             |  |
|------------------------------------------------|----------------------------------------------------------------------------------------------------|-------------------------|----------------|----------------|----------------|--------------------|----------------|-----------------------------|-----------------|--|
| 5                                              | Lokalne sieci komputerowe                                                                                                 | $\overline{2}$          | 2              |                |                |                    |                | $\boldsymbol{A}$            | 120             |  |
| 6                                              | Systemy baz danych                                                                                                    |                         | 1              | 1              | $\overline{2}$ |                    |                | 4                           | 120             |  |
| 7                                              | Witryny i aplikacje internetowe                                                                                           |                         |                | $\overline{2}$ | $\overline{2}$ |                    |                | 4                           | 120             |  |
| 8                                              | Język angielski zawodowy                                                                                                  |                         | 1              | 1              |                |                    |                | $\overline{2}$              | 60              |  |
|                                                | Łączna liczba godzin                                                                                                    | 8                       | 8              | 5              | 4              |                    |                | 25                          | 750             |  |
|                                                | Przedmioty organizowane w formie zajęć praktycznych                                                                       |                         |                |                |                |                    |                |                             |                 |  |
| 1                                              | Pracownia systemów operacyjnych                                                                                           | 1                       | $\overline{2}$ | $\overline{2}$ |                |                    |                | 5                           | 150             |  |
| $\overline{2}$                                 | Pracownia urządzeń techniki<br>komputerowej                                                                               | $\overline{2}$          | 1              | 1              |                |                    |                | $\overline{\mathbf{4}}$     | 120             |  |
| 3                                              | Pracownia lokalnych sieci<br>komputerowych                                                                                | 1                       | $\overline{2}$ | 1              |                |                    |                | $\overline{\mathbf{4}}$     | 120             |  |
| 4                                              | Pracownia systemów baz danych                                                                                             |                         |                |                | 3              |                    |                | 3                           | 90              |  |
| 5                                              | Pracownia programowania aplikacji<br>internetowych                                                                        |                         |                | 3              | 6              |                    |                | 9                           | 270             |  |
|                                                | Łączna liczba godzin                                                                                                    | $\overline{\mathbf{4}}$ | $5\phantom{1}$ | $\overline{7}$ | 9              |                    |                | 25                          | 750             |  |
| 1. Pracownia języków programowania             |                                                                                                    |                         |                |                |                | $6^{18/1}$         | $6^{18/1}$     | $6^{18/1}$                  | 180             |  |
| Łączna liczba godzin kształcenia<br>zawodowego |                                                                                                    | 12                      | 13             | 12             | 13             | $6^{18/1}$         | $6^{18/1}$     | $50+6^{18}$                 | 1500+<br>180    |  |
|                                                | Tygodniowy wymiar godzin<br>obowiązkowych zajęć edukacyjnych                                                              | 37                      | 36             | 35             | 34             | $26^{1/2}$         | $24^{1/2}$     | $161 + 6^{18}$              | $4830 +$<br>180 |  |
|                                                | Godziny do dyspozycji dyrektora:<br>1. Grafika i wydruk 3D<br>2. Zajęcia z języka angielskiego<br>rozwijające uzdolnienia |                         |                |                | 1<br>1         | 1<br>1             |                | $\mathbf{2}$<br>$\mathbf 2$ |                 |  |
|                                                | Ogółem                                                                                                    |                         | 171            |                |                |                    |                | 171                         |                 |  |
|                                                | Religia/etyka <sup>10/</sup>                                                                                              | $\overline{2}$          | $\overline{2}$ | 2              | 2              | 2                  | $\overline{c}$ | 10                          |                 |  |
|                                                | Wychowanie do życia w rodzinie <sup>11/</sup>                                                                             | 0,5                     | 0,5            | 0,5            |                |                    |                | 1,5                         |                 |  |
|                                                | <b>RAZEM TYGODNIOWO</b>                                                                                                   | 39,5                    |                | $38,5$ 37,5 38 |                | $30^{1/2}$         | $28^{1/2}$     |                             |                 |  |
|                                                | Dodatkowe zajęcia edukacyjne <sup>15/</sup>                                                                               |                         |                |                |                |                    |                |                             |                 |  |
|                                                | Zajęcia z pomocy psychologiczno<br>pedagogicznej <sup>16/</sup>                                                           | $\mathbf 2$             | $\mathbf{2}$   | $\mathbf{2}$   | $\mathbf{2}$   | $\mathbf{2}$<br>2R |                |                             |                 |  |
|                                                | Zajęcia z zakresu doradztwa<br>zawodowego <sup>17/</sup><br>min 10 godzin w pięcioletnim okresie<br>nauczania             | $2R^*$                  | 2R             | 2R             | 2R             |                    |                | 10                          |                 |  |
|                                                |                                                                                                    |                         |                |                |                |                    |                |                             |                 |  |

<sup>1)</sup> Dyrektor technikum ustala tygodniowy wymiar poszczególnych obowiązkowych zajęć edukacyjnych z zachowaniem wymiaru godzin określonego na realizację obowiązkowych zajęć edukacyjnych w klasie V.

<sup>3)</sup> Dyrektor technikum ustala jeden przedmiot spośród przedmiotów: filozofia, plastyka, muzyka oraz język łaciński i kultura antyczna, który będzie realizowany w klasie I.

<sup>&</sup>lt;sup>4/</sup> Przedmiot jest realizowany w klasie V, nie dłużej niż do końca stycznia, z zachowaniem wymiaru godzin określonego na realizację tego przedmiotu w tej klasie

<sup>5)</sup> Dyrektor technikum ustala liczbę godzin w klasach, w których będzie realizowany przedmiot, z zachowaniem wymiaru godzin określonego na realizację tego przedmiotu w zakresie podstawowym w pięcioletnim okresie nauczania. Przedmiot może być realizowany tylko w klasie I albo tylko w klasie II albo w klasach I i II

<sup>6)</sup> Dyrektor technikum ustala liczbę godzin w klasach, w których będzie realizowany przedmiot, z zachowaniem tygodniowego wymiaru godzin na przedmioty w zakresie podstawowym i zajęcia z wychowawcą określonego dla poszczególnych klas. Przedmiot jest realizowany w wymiarze 4 godzin w pięcioletnim okresie nauczania. Przedmiot może być realizowany w klasie I, II, III lub IV.

<sup>7/</sup> W przypadku realizacji zajęć biznes i zarządzanie: 1) tylko w klasie I – na przedmioty w zakresie podstawowym i zajęcia z wychowawcą należy łącznie przeznaczyć w klasie I – 25 godzin, a w klasie II – 21 godzin; 2) tylko w klasie II – na przedmioty w zakresie podstawowym i zajęcia z

wychowawcą należy łącznie przeznaczyć w klasie I – 23 godziny i w klasie II – 23 godziny; 3) w klasach I i II – na przedmioty w zakresie podstawowym i zajęcia z wychowawcą należy łącznie przeznaczyć w klasie I – 24 godziny, a w klasie II – 22 godziny

- 8) Podziału godzin przeznaczonych na obowiązkowe zajęcia edukacyjne z zakresu kształcenia zawodowego dokonuje dyrektor technikum, z tym że wymiar godzin przeznaczonych na zajęcia organizowane w formie zajęć praktycznych nie może być niższy niż 50 % godzin przewidzianych na kształcenie zawodowe.
- 10) Wymiar godzin zajęć religii lub etyki określają przepisy wydane na podstawie art. 12 ust. 2 ustawy o systemie oświaty.
- 11) Wymiar godzin przeznaczonych na realizację zajęć wychowania do życia w rodzinie określają przepisy wydane na podstawie art. 4 ust. 3 ustawy z dnia 7 stycznia 1993 r. o planowaniu rodziny, ochronie płodu ludzkiego i warunkach dopuszczalności przerywania ciąży.
- <sup>15)</sup> Dodatkowe zajęcia edukacyjne i zajęcia języka migowego są realizowane w przypadku przyznania przez organ prowadzący szkołę godzin na realizację tych zajęć, zgodnie z § 3 ust. 1 pkt 2 i 3 rozporządzenia.
- 16) Zajęcia z zakresu pomocy psychologiczno-pedagogicznej są realizowane zgodnie z przepisami wydanymi na podstawie art. 47 ust. 1 pkt 5 ustawy – Prawo oświatowe.
- 17) Zajęcia z zakresu doradztwa zawodowego są realizowane zgodnie z przepisami wydanymi na podstawie art. 26a ust. 3 ustawy – Prawo oświatowe.
- 18/ zajęcia stanowiące różnicę między sumą godzin obowiązkowych zajęć edukacyjnych z zakresu kształcenia zawodowego określoną w ramowym planie nauczania dla danego typu szkoły, a minimalną liczbą godzin kształcenia zawodowego dla kwalifikacji wyodrębnionych w zawodzie określoną w podstawie programowej kształcenia w zawodzie szkolnictwa branżowego
- a) do celów obliczeniowych przyjęto 30 tygodni w ciągu jednego roku szkolnego)
- b) język niemiecki lub włoski lub hiszpański

\* R – roczny wymiar godzin

Praktyki zawodowe realizowane w wymiarze określonym w podstawie programowej kształcenia w zawodach szkolnictwa branżowego

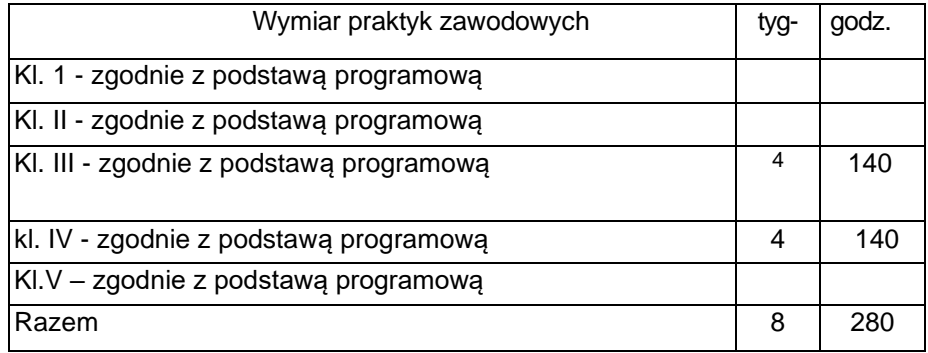

Egzamin zawodowy-

- pierwsza kwalifikacja (K1- **INF.02. Administracja i eksploatacja systemów komputerowych, urządzeń peryferyjnych i lokalnych sieci komputerowych**) odbywa się pod koniec klasy III

- druga kwalifikacja (K2-**– INF.03. Tworzenie i administrowanie stronami i aplikacjami internetowymi oraz bazami danych**) odbywa się po II semestrze klasy IV.